Version: 2008-03-17

## **UPS WEB/SNMP MANAGER**

## **Schnellstart**

CS121 Series

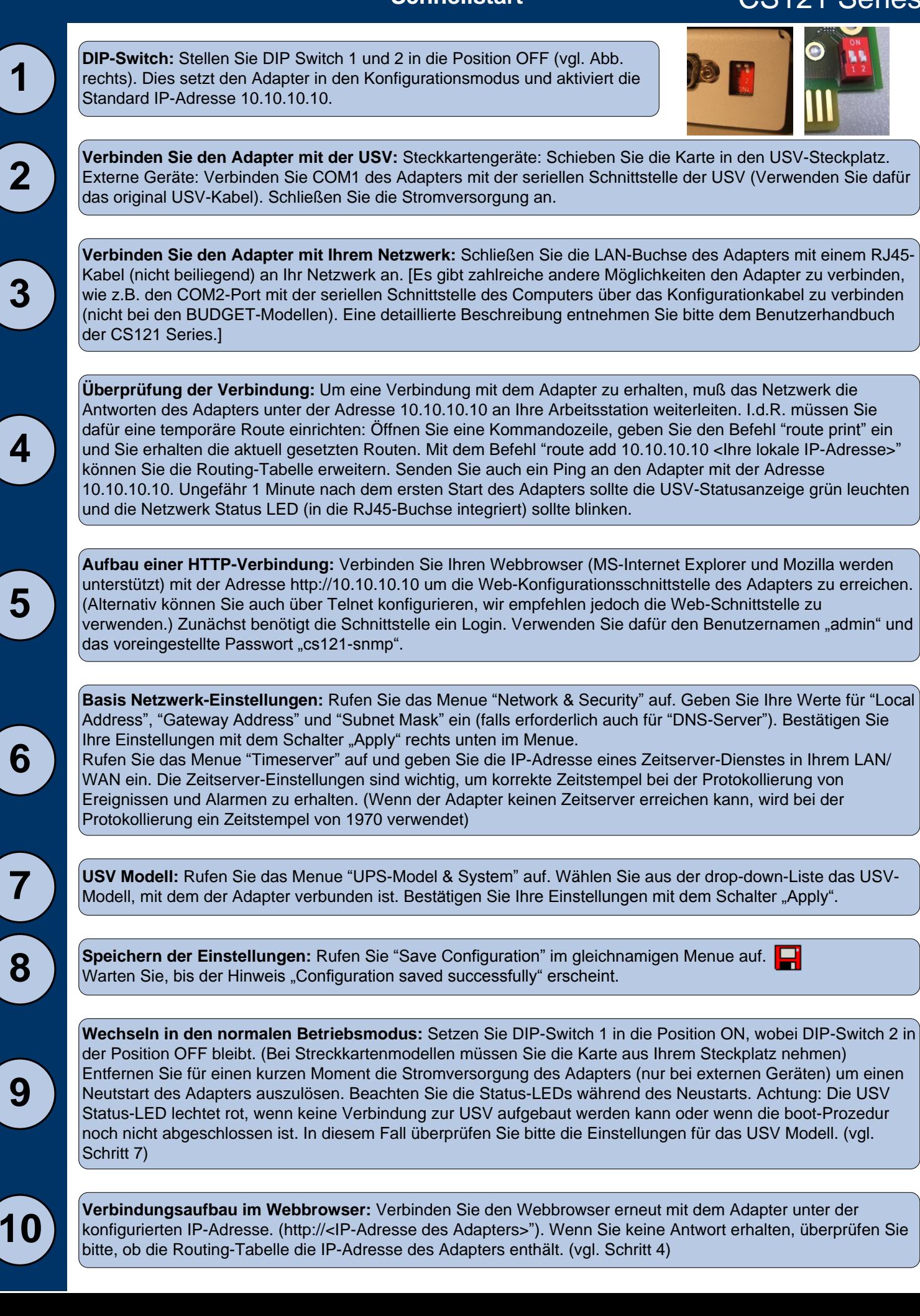

CS121 Series

## **Senden von Shutdown-Signalen an Computer im Netzwerk**

Damit im Falle eines Stromausfalls Computer im Netzwerk durch ein Shutdown-Signal heruntergefahren können, muß auf jedem herunterzufahrenden Rechner ein RCCMD-Client installiert sein und in der Ereignissteuerung des Adapters sind einige Einstellungen vornehmen.

**Installation des RCCMD-Client:** Das Setup-Programm von RCCMD befindet sich auf jeder UPS Management Software CD und ist herunterzuladen von www.generex.de.

Das RCCMD-Setup führt Sie menuegesteuert durch die einzelnen Installationsschritte. Im ersten Menue müssen Sie die IP-Adresse des Adapters angeben, von dem der Client ein RCCMD Shutdown-Signal erhalten soll. Bestätigen Sie die folgenden Voreinstellungen und beachten Sie die Shutdown-Datei im letzten Fenster. Um die aktuelle Shutdown-Sequenz des Clients zu bearbeiten, drücken Sie "Configure". (Alternativ können Sie auch direkt das Batchfile editieren, um Aktionen zu ändern oder neu anzulegen.) Schließen Sie die Installation mit "Install" ab und der RCCMD-Dienst wird gestartet.

**2**

**1**

Jede RCCMD-Installation erfordert einen eigenen Lizenzschlüssel. I.d.R. ist in der Lieferung des CS121 bereits eine Lizenz enthalten (abhängig von der Ausführung). Sprechen Sie mit Ihrem USV- Händler, um weitere Lizenzen zu erhalten.

**Konfiguration der Ereignissteuerung des Adapters**: Rufen Sie das Menue "Events & Alarms" in der Webkonfiguration des Adapters auf, klicken Sie auf das Ereignis "Powerfail" und drücken Sie den Button "Add new job". Sie erhalten den Job Editor des CS121.

Dort wählen Sie vom Drop-down-Menue die Option "Send RCCMD Shutdown to remote client" und geben die IP- Adresse des Clients an. (Der Listener-Port ist i.d.R. 6003) Auf der rechten Seite können Sie einstellen, wann das Shutdown-Signal ausgelöst werden soll, z.B. nach 300 Sekunden.

Aus Sicherheitsgründen empfehlen wir, die selbe Konfiguration des Ereignis "Powerfail" auch im Ereignis "Battery low" vorzunehmen – dort jedoch ohne Verzögerung, um zu vermeiden, daß der Server durch einen niedrigen Batterieladezustand frühzeitig ausschaltet.

## **Optionen für den CS121**

Der CS121 kann mit einer Vielzahl von Umgebungssensoren und anderen Meßgeräten kombiniert werden, um Temperatur, Luftfeuchtigkeit, Feuer und Rauch, Bewegung und Einbruch, Druck, Füllstände etc. zu überwachen. Zusätzlich sind weitere Zubehörteile wie verschiedene Monatagehalterungen, MODBUS RS485 Ausführungen, PROFIBUS Modelle etc. erhältlich. Bitte fragen Sie Ihren USV- Hersteller/-Lieferanten nach detaillierteren Informationen über die verfügbaren Optionen.

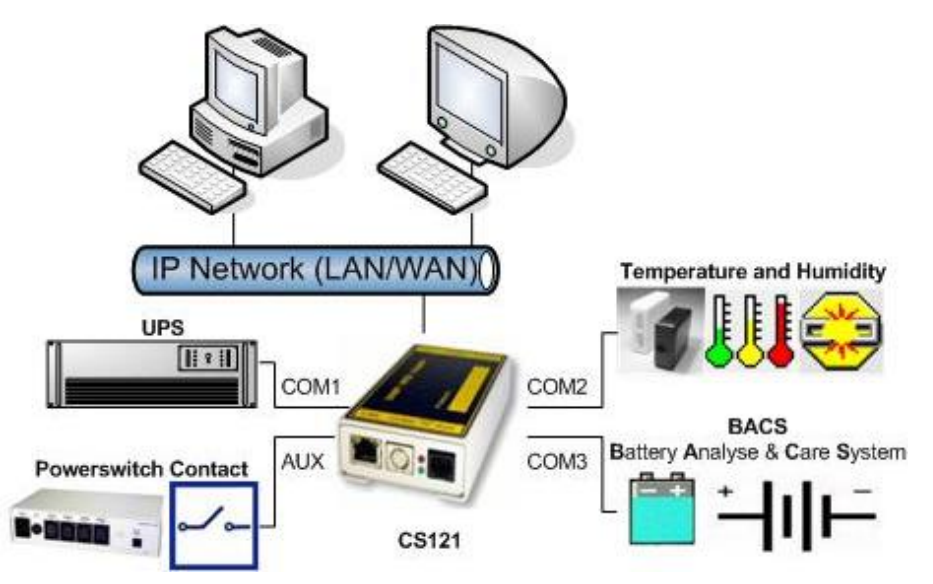

CS121 (nicht Budget) Modelle nach 04/2007 sind mit einem erweiterten AUX-Port ("COM3") ausgestattet, der den Anschluß von **BACS** (**B**attery **A**nalyse & **C**are **S**ystem) an den CS121 ermöglicht.